## PYROTUNE INSTRUCTIONS

To be read in conjunction with PyroEpsilon manual.

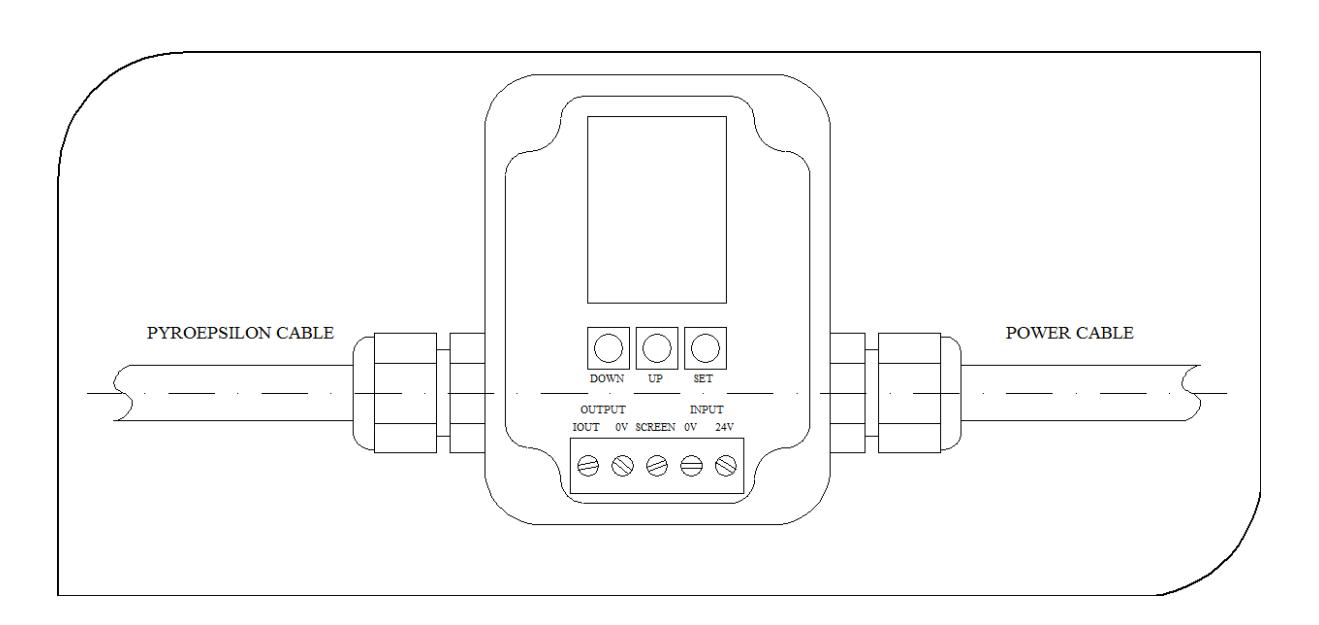

Note: The output of the PyroTune is isolated from the power supply input for up to 1kV

## **CONNECTIONS**

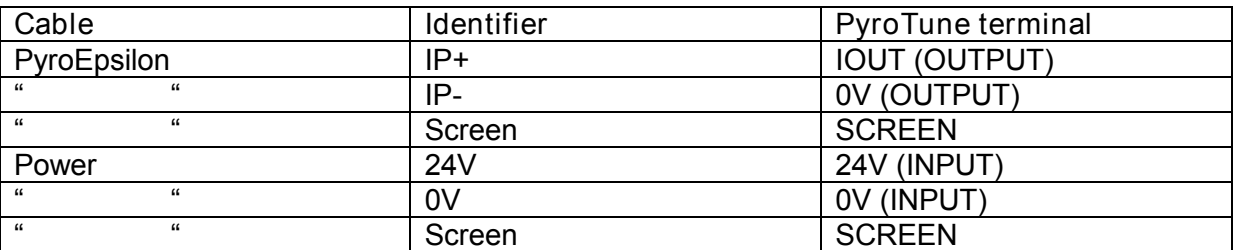

## **OPERATION**

Once connected to a power supply and a PyroEpsilon series non-contact infrared temperature sensor, the PyroTune can be operated as follows:

- 1) Turn on the power supply
- 2) Press UP/DOWN to toggle between Emissivity Display and mA Display mode
- 3) Press SET to enter Edit Emissivity or Edit mA mode
- 4) Press UP/DOWN to increment/decrement Emissivity/mA value
- 5) Press SET to return to Emissivity Display/mA Display mode

The PyroTune constantly outputs the emissivity value to the PyroEpsilon series sensor. If the PyroTune is disconnected or the power supply is removed, the PyroEpsilon will revert to an emissivity setting of 0.95.